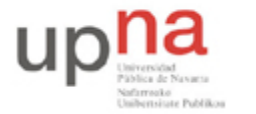

Departamento de Automática y Computación *Automatika eta Konputazio Saila*

Campus de Arrosadía *Arrosadiko Campusa* 31006 Pamplona - *Iruñea Tfno. 948 169113, Fax. 948 168924 Email: ayc@unavarra.es*

## **Práctica 7 – Protocolos de acceso al medio: ALOHA y CSMA**

## **1- Objetivos**

Esta práctica tendrá una extensión de 3 sesiones(una por semana) en las que se plantearán, mediante la aplicación OPNET, diversos escenarios con los que observar el funcionamiento, el modo de operación, de los distintos protocolos de acceso al medio analizados en las clases teóricas, comprobando las prestaciones que ofrecen cada uno de ellos en función del flujo de tráfico que haya de soportar la red.

Para ello, hemos de hacer uso de los editores de nodo y de proceso, lo que nos permitirá diseñar nodos que utilicen los protocolos de acceso que resultan de nuestro interés. Bastará con crear un proceso, para cada uno de los protocolos, que represente mediante un diagrama de flujos cuáles son los pasos que se han de dar, según nuestro protocolo, para la transmisión, y asignar este proceso al procesador del nodo creado como transmisor de nuestro protocolo.

Por tanto, por una lado, tenemos el objetivo de entender el funcionamiento de los diversos protocolos de acceso al medio considerados y analizar sus prestaciones. Por otro, en lo que se refiere a OPNET, un acercamiento a los editores de proceso y nodo, con el fin de familiarizarnos con su manejo y comprender su utilidad.

En esta primera sesión nos centraremos en el protocolo ALOHA.

## **2- Avisos generales**

Los ficheros creados o modificados durante una sesión de prácticas serán borrados diariamente de forma automática. Si quieren conservar cualquier fichero entre sesiones guárdenlo en un pendrive.

En la sesión 2 necesitará hacer uso de los proyectos creados en esta primera.

## **3- Desarrollo**

OPNET dispone de un tutorial idóneo para el análisis de protocolos de acceso al medio, es el denominado CSMA/CD. Se puede encontrar en el menú Help de la ventana principal de OPNET, . Al seleccionar este menú, observaremos que aparecen entre otras opciones "Product Documentation" y "Tutorials". En la primera de ellas podremos encontrar información relativa al simulador, sobre cómo utilizarlo, qué posibilidades ofrece, descriptores de los modelos que ya tiene predefinidos, etc... Se trata de un pequeño manual al que acudir en momentos de duda. En la segunda, dispondremos de una serie de tutoriales que permiten observar y llevar a cabo la puesta en práctica de algunos de los aspectos explicados teóricamente en el apartado anterior.

Puede serle de utilidad consultar la "lectura recomendada" en la práctica 1.

Como documentación adicional, dispone en la web de la asignatura, de un listado de funciones de OPNET necesarias para la comprensión de determinadas secciones del tutorial. Abra el documento desde la ventana de Opnet Help > Tutorials y comience el tutorial CSMA/CD.

*Nota: Realice el tutorial hasta la página 52.*

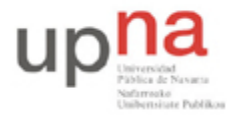

Departamento de Automática y Computación *Automatika eta Konputazio Saila*

Campus de Arrosadía *Arrosadiko Campusa* 31006 Pamplona - *Iruñea Tfno. 948 169113, Fax. 948 168924 Email: ayc@unavarra.es*

Analice en detalle cada uno de los pasos indicados, por el tutorial, con objeto de entender el por qué de cada uno de ellos. Debería ser capaz de responder a las siguientes preguntas:

- 1. En el diseño del proceso del transmisor, aparece una transición cuya condición es PKT ARVL. Se trata de una condición que se activará si se produce una interrupción del tipo llegada de paquetes. ¿Cómo y dónde se establece este significado de PKT\_ARVL?
- 2. ¿Qué significan estas líneas de código?

```
outjpkt = op pk get (IN STRM)
op_pk_send ( out pkt, OUT_STRM)
```
- 3. ¿Qué diferencias existen entre las ejecutivas de entrada y las de salida?
- 4. ¿Cómo conseguimos que el número de paquetes que se vayan a procesar se determine en niveles superiores al de proceso?

Checkpoint 7.1: Explique el diseño del transmisor de ALOHA, tanto a nivel de nodo como de proceso, relacionándolo con el comportamiento que ha de tener por utilizar ALOHA como protocolo de acceso al medio.

5. Justifique el diseño de un transmisor específico para ALOHA y CSMA, respecto un receptor genérico para ambos protocolos.

Checkpoint 7.2: Explique el modelo de proceso del receptor genérico. ¿Para qué se emplea la función **record\_stats()**.

Checkpoint 7.3: Represente gráficamente el throughput del canal en función del tráfico, considerando todas las simulaciones. ¿Cuál es la eficiencia de ALOHA? ¿Coincide con la vista en teoría? Indique cuál es el valor máximo del throughput. Razone su representación gráfica.

*Nota: En caso de no terminar el checkpoint 7.3, podrá continuarlo en la sesión 2.*